## Package 'ISM'

December 6, 2017

Type Package

Title Interpretive Structural Modelling (ISM)

Version 0.1.0

Author Adarsh Anand, Gunjan Bansal

Maintainer Gunjan Bansal <gunjan.1512@gmail.com>

Description The development of ISM was made by Warfield in 1974.

ISM is the process of collaborating distinct or related essentials into a simplified and an organized format. Hence, ISM is a methodology that seeks the interrelationships among the various elements considered and endows with a hierarchical and multilevel structure. To run this package user needs to provide a matrix (VAXO) converted into 0's and 1's. Warfield,J.N. (1974) <doi:10.1109/TSMC.1974.5408524> Warfield,J.N. (1974, E-ISSN:2168-2909).

License GPL-3

Encoding UTF-8

Depends xlsx,rJava,xlsxjars

LazyData true

RoxygenNote 6.0.1

NeedsCompilation no

Repository CRAN

Date/Publication 2017-12-06 15:58:18 UTC

### R topics documented:

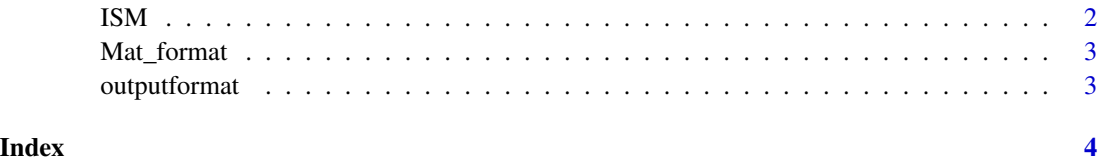

#### Description

This methods provides a wellformated solution of ISM

#### Usage

ISM(fname, Dir)

#### Arguments

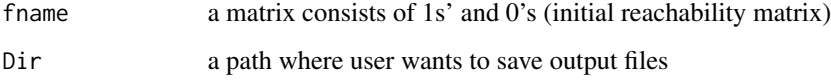

#### Details

This Function Provides well-formatted and readable excel output files (Final Reachability Matrix and Level Partition of each iteration) that make interpretation easier.

#### Value

provides two output files (Final Reachability Matrix and Level Partition of each iteration) in Excel format

#### Author(s)

Adarsh Anand, Gunjan Bansal

#### References

Adarsh Anand, Gunjan Bansal, (2017) "Interpretive structural modelling for attributes of software quality", Journal of Advances in Management Research, Vol. 14 Issue: 3, pp.256-269, https://doi.org/10.1108/JAMR-11-2016-0097

#### Examples

```
ISM(fname=matrix(c(1,1,1,1,1,0,1,1,1,1,0,0,1,0,0,0,1,1,1,1,0,1,1,0,1),5,5,byrow=TRUE),Dir=tempdir())
```
<span id="page-1-0"></span>

<span id="page-2-0"></span>

#### Description

This Mat\_format Function formats the ISM\_Matrix.xlsx file That is implicitly called by ISM.

#### Usage

Mat\_format(fin\_mat, A\_mat, file2)

#### Arguments

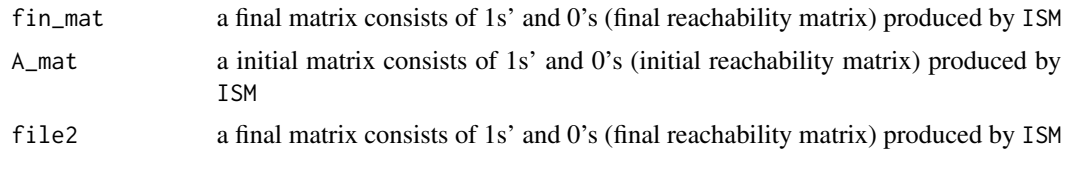

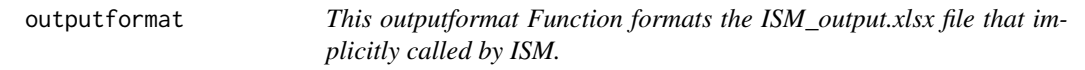

#### Description

This outputformat Function formats the ISM\_output.xlsx file that implicitly called by ISM.

#### Usage

outputformat(file1)

#### Arguments

file1 a Level out iterations produced by ISM

# <span id="page-3-0"></span>Index

ISM, [2](#page-1-0)

Mat\_format, [3](#page-2-0)

outputformat, [3](#page-2-0)